# **APPENDIX P** *PAIRING PROCEDURES GUIDELINES*

This appendix is a technical aid to help clarify the pairing procedures. It in no way constitutes a set of rules.

**P.0** The highest scoregroup constitutes the first bracket.

# **P.**1 **Determine bracket variables**

- 1.1 Be **NP** the number of players in the bracket
- 1.2 Determine **M0** *(number of MDPs)* according to B.1.a Set **Res** = NP - M0 *(Res: number of residents)* Set **CMP** = min([NP/2], Res) *(CMP: Candidate Max Pairs)*
- 1.3 Set **Fls** = NP 2 \* CMP *(Fls: number of floaters)*  Set FFSList = empty *(FFSList: list of forbidden set of floaters, useful when Fls > 0)*
- 1.4 Set **CM1** = min(M0, CMP) *(CM1: Candidate M1)*

# **P.2 Find active criteria and set their minima (except CLB)**

*Note: minima are not set for the CLB. The reason is explained later (see 4.4.b.1.b).* 

- 2.1 **C6** 
	- a C6 is active, if the bracket is heterogenous (i.e.  $M0 > 0$ )
	- b For details about the computation of minC6, see P.3.2
- 2.2 **C8** 
	- a Be **CD2W** the number of topscorers (or possible opponents) with  $CD > +1$ Be **CD2B** the number of topscorers (or possible opponents) with CD < -1 *(CD is the colour difference of a player - see A.6)*
	- b C.8 is active if in the bracket neither CD2W nor CD2B are equal to NP, and:
		- there are at least a topscorer and another player all with CD>+1 *(or)*
		- there are at least a topscorer and another player all with CD<-1
	- c minC8 is the number of topscorers (or possible opponents) whose |CD| cannot be less than 2. It is equal to  $max(0, max(CD2W, CD2B) - (NP - CMD))$

2.3 **C9** 

 a Be **WW** the number of topscorers (or possible opponents) who had White in the last two played rounds Be **BB** the number of topscorers (or possible opponents) who had Black in the

last two played rounds

- b C9 is active if in the bracket neither WW nor BB are equal to NP, and:
	- if BB $>0$ , there are at least a topscorer and another player with an absolute preference for White *(or)*
	- if WW>0, there are at least a topscorer and another player with an absolute preference for Black
- c minC9 is the number of topscorers who cannot help but receive the same colour for the third consecutive round. It is equal to  $max(0, max(WW, BB) - (NP - CMD))$

### 2.4 **C10**

- a Be **wS** the number of players who expect White Be **bS** the number of players who expect Black
- b C10 is inactive when any of the following conditions applies:
	- all players expect the same colour *(NP=max(wS,bS))*
	- at most one player per colour has a colour preference *(max(wS,bS) <=1)*
	- there are no floaters *(Fls=0)* and at most one player has a colour preference different from all other players *(min(NP-wS,NP-bS)<=1)*

```
C10 may be inactive also in other conditions (e.g. if at least CMP+Fls players have the same absolute preference in 
rounds before the last one)
```
c minC10 (which is also called X) is the number of players who cannot receive the expected colour. It is equal to  $max(0, \text{CMP} - (\text{NP} - \text{wS} - \text{bS}) - \text{min}(\text{wS}, \text{bS}))$ 

# 2.5 **C11**

a Be **WS** the number of players who have a strong or absolute preference for **White** 

Be **BS** the number of players who have a strong or absolute preference for Black

- b C11 is inactive when any of the following conditions applies:
	- all players have the same strong preference *(NP=max(WS,BS))*
	- at most one player per colour has a strong or absolute colour preference  $(max(WS,BS) \leq I)$
	- there are no floaters  $(Fls=0)$  and at most one player has a strong colour preference different from all other players *(min(NP-WS,NP-BS)<=1)*
- c minC11 (which is also called Z) is the number of players whose strong preference cannot be fulfilled. It is equal to  $max(0, \text{CMP} - (\text{NP} - \text{WS} - \text{BS}) - min(\text{WS}, \text{BS}))$

#### 2.6 **C12**

- a Be **D1** the number of residents who received a downfloat in the previous round
- b If 0 < D1 < Res, C12 is active when pairing the CLB or when Fls > 0 *(the bracket produces downfloaters)*
- c In standard brackets, minC12 is the number of residents who cannot help but receive the same downfloat as the last round. It is equal to  $max(0, D1 - 2 * CMP + CM1)$

*Reason: CM1+2\*(CMP-CM1) is the number of residents who play with MDPs and among themselves. If D1 is bigger than this number, some of the D1 residents will be forced to get a downfloat.* 

- 2.7 **C13** 
	- a Be **U1** the number of residents who received an upfloat in the previous round
	- b If 0 < U1 < Res, C13 is active when pairing the CLB or when CM1>0 *(i.e. heterogeneous brackets, where not all MDP(s) are in the Limbo)*
	- c minC13 is the number of residents who cannot help but receive the same upfloat as the last round.

```
It is equal to max(0, U1 - Res + CM1)
```

```
Reason: Res-CM1 is the number of residents who are non forced to meet a MDP. If U1 is bigger than this number, some of the U1 
residents will be forced to play with a MDP
```
2.8 **C14** 

- a Be **D2** the number of residents who received a downfloat two rounds ago
- b If  $0 < D2 <$  Res, C14 is active when pairing the CLB or when Fls  $> 0$
- c minC14 is the number of residents who cannot avoid to receive the same downfloat as two rounds ago. It is equal to  $max(0, D2 - 2 * CMP + CM1)$

#### 2.9 **C15**

- a Be **U2** the number of residents who received an upfloat two rounds ago
- b If  $0 < U2 <$  Res, C13 is active when pairing the CLB or when CM1 $>0$
- c minC15 is the number of residents who cannot avoid to receive the same upfloat as two rounds ago. It is equal to  $max(0, U2 - Res + CM1)$

#### 2.10 **C16**

- a Be **R1** the number of players who received a downfloat in the previous round and have a higher score than the lowest ranked player in the bracket
- b If  $R1 > 0$ , C16 is active when pairing the CLB or when M0 $>$ CM1
- c In a standard bracket, the check-value of C16 is a sorted list *(like in PSD computation, see A.7)* of values given by the SD(s) of the Limbo elements who received a downfloat in the previous round (for the other Limbo elements who did not receive a downfloat in the previous round, the list value is 0). In the CLB, as C16 considerations are made also in resident pairs (as the score of the two players may be unequal), all pairs are considered *(hence the list has a length of CMP+Fls)*, and non-zero values are set for pairs where the higher-ranked-player *(the one from S1)* has a higher score than his opponent and received a downfloat in the previous round.
- d minC16 is a list with a zero value for each element.

*Note: having initially all zeroes is not particularly accurate (e.g. if M0=3, CM1=2 and two of the MDPs got a downfloat in the previous round, there will be always a non-zero element in the list), but it would be quite complicate to introduce more precise rules.* 

#### 2.11 **C17**

a C17 is active when  $U_1 > 0$  *(see P.2.7.a)* and the players of the bracket have at least three different scores

- b The check-value of C17 is a sorted list of values given by the SD(s) of the games where the lower-ranked-player has a lower score than his opponent and has received an upfloat in the previous round. Such list contains M1 elements in standard brackets and CMP elements in the CLB.
- c minC17 is a list with a zero value for each element.

# 2.12 **C18**

- a Be **R2** the number of players who received a downfloat two rounds ago and have a higher score than the lowest ranked player in the bracket
- b If  $R2 > 0$ , C18 is active when pairing the CLB or when M0 $>$ CM1
- c In a standard bracket, the check-value of  $C18$  is a sorted list of values given by the SD(s) of the Limbo elements who received a downfloat two rounds ago (for the other Limbo elements who did not receive a downfloat two rounds ago, the list value is 0).

In the CLB, as C18 considerations are made also in resident pairs (as the score of the two players may be unequal), all pairs are considered *(hence the list has a length of CMP+Fls)*, and non-zero values are set for pairs where the higher-ranked-player *(the one from S1)* has a higher score than his opponent and received a downfloat two rounds ago.

d minC18 is a list with a zero value for each element.

#### 2.13 **C19**

- a C19 is active when U2 > 0 *(see P.2.9.a)* and the players have at least three different scores
- b The check-value of C19 is a sorted list of values given by the SD(s) of the games where the lower-ranked-player has a lower score than his opponent and has received an upfloat two rounds ago.

Such list contains M1 elements in standard brackets and CMP elements in the CLB.

c minC19 is a list with a zero value for each element.

# **P.3 First pairing generation**

- 3.0 If the bracket is the CLB then set **target**=best, otherwise set **target**=perfect *target represents the kind of search that is performed: perfect means look for the perfect pairing; best means look for the best pairing (track the current best, called champ)*  Set **legal** = false *legal becomes true as soon as the bracket produces its first legal pairing*
	-
- 3.1 Generate the first candidate pairing (simply called **candidate**) for the bracket (see Section B).
- 3.2 If the bracket is not the CLB and C.6 is active, set minC6 equal to the PSD of the first candidate.

### **P.4 Pairing search**

4.0 The first pair that creates "trouble" in a bracket is called pair-of-failure (POF). If the "trouble" depends on a downfloater, the POF is the last pair *(i.e. the CMP-th pair)*.

The initial set is POF = CMP.

- 4.1 If there is a champ *(this is only possible if target is best)* 
	- a if  $PSD$ (candidate) >  $PSD$ (champ), the candidate is discarded and goto P.4.7 for a new candidate; otherwise set **online**=false *online represents a state of the candidate: when false, it means that the current failure values of the candidate (which*

*may be worsening during the procedure) say that the candidate is (currently) better than the champ. When online is <i>true*, *the candidate has at least the same failure values as the champ - as soon as a failure-value of the candidate becomes worse than the corresponding failure value of the champ, the candidate is discarded.* 

- 4.2 Floater verification (if  $Fls > 0$ ):
	- a if the bracket is the PPB, verify floaters against the SCS *(call CompletionCheck(floaters, SCS))*. If the verification fails, the candidate is discarded and goto P.4.7 for a new candidate; otherwise goto P.4.3
	- b if the bracket is not the CLB, check whether the current set of floaters is included in the FFSList. If so, the candidate is discarded and goto P.4.7 for a new candidate.
- 4.3 If target is perfect and PSD(candidate) = minC6, set **probable**=true; otherwise set **probable**=false

*As long as probable is true, the candidate can be a perfect pairing.*

- 4.4 For each pair P of the candidate (numbered from 1 to CMP) and for each floater (P doesn't change while scrutinizing floaters, i.e. it is equal to CMP):
	- a if the pair fails any absolute criterion, the candidate is discarded. If target is perfect and there is a champ, set POF=min(P, POF); otherwise set POF=P. Then goto P.4.7 for a new candidate *POF=min(P,POF) eliminates all the candidates that have a failure in a pair that precedes the one with an absolute*  failure; such elimination can be applied when looking for a perfect pairing as long as a champ has already been set.
	- b for each criterion (C8-C11,C13,C15,C17,C19 for pairs; C12,C14,C16,C18 for floaters), provided that is active (be  $C_i$  such criterion)
		- 1 If the pair or the floater fails  $C_i$ :
			- a increment failure counter  $F_i$  for criterion  $C_i$
			- b if probable is true and  $F_i > minC_i$ , set probable = false *Note: this is the only place where minima are used; hence, minima are used only when probable is true. As in the CLB probable is always false (see P4.0 and P4.3), minima are never used in the CLB.*
			- c if target is perfect, set  $POF = min(P, POF)$
		- d if there is a champ, set online to true if, for each criterion  $C_j$  that precedes  $C_i$  *(including C6)*, the candidate- $F_j$  is equal to the champ- $F_j$ . Otherwise, set online to false.
		- 2 If there is a champ and online is true:
		- a if the candidate- $F_i$  is higher than the champ- $F_i$ , the candidate is discarded, set  $POF = min(P, POF)$ , and goto P.4.7 for a new candidate
- b if the candidate- $F_i$  is less than champ- $F_i$ , set online = false *Note: if candidate-F<sub>i</sub> is equal to champ-F<sub>i</sub> and there is a candidate-F<sub>k</sub> higher than a champ-F<sub>k</sub>, with*  $C_k$  *following*  $C_i$ *, the candidate will be discarded when analyzing*  $C_k$  *(i.e. later in the process).*
- 4.5 Set legal = true *(a legal pairing was found)*
- a If probable is true *(assert: target = perfect)*, the candidate is the **Probable Pairing.** Go to 4.8 for the relevant checks 4.6
	- b If online is false, the candidate becomes the new champ
	- c If online is true *(which means that candidate and champ have exactly the same Fi failure values)*: the candidate is discarded *(as it is being generated later than the champ)*
- 4.7 Generation of a new pairing (a new candidate) using POF *(call GetNextPairing(candidate, POF))*:
	- a if it was possible to generate a new pairing, restart from P.4
	- b *(assert: a new pairing was not generated, and, obviously no perfect pairing was found)*  if legal is true:

1 if target is perfect, set target=best and restart from P.3.1

- 2 if a champ exists, such champ is named the **Probable Pairing**: goto P.4.8 for the relevant checks
- 3 *(no champ exists, but legal being true means that FFSList is not empty)*  bestP (see P.4.8.b.3) is the **Definitive Pairing**. Goto P.5 for the completion check
- c *(assert: legal is false => no pairing whatsoever was generated)*  if  $M0 > 0$  and  $M0$ -CM1 < Fls, set CM1 = CM1 - 1 and restart from P.2. *(assert: CMP > 0; with CMP=0, i.e. all float, legal cannot become false)*  Otherwise, set  $\text{CMP} = \text{CMP} - 1$  and restart from P.1.3.
- If there are floaters in the Probable Pairing, check whether such set of floaters (called **FS**) maximizes the next bracket *(call FloatersVerification(FS))*; if there are no floaters or the above check succeeded, the Probable Pairing is the **Definitive Pairing** and goto P.5 for the completion check. Otherwise (*i.e., the FloatersVerification failed)*: 4.8
	- a if target is perfect *(i.e. the Probable Pairing is a candidate)*, the candidate is discarded and goto P.4.7 for a new candidate
	- b *(assert: target is best, i.e. the Probable Pairing is a champ)*
		- 1 a pairing of the following bracket is returned as the result of the failed check. Be **fbPairs** the number of pairs of such pairing, and **fbPSD** its PSD.
		- 2 add FS to the FFSList
		- 3 if **bestP**, and consequently **nextPairs** and **nextPSD**, do not exist, or, if they exist and either fbPairs > nextPairs or fbPairs = nextPairs and fbPSD < nextPSD, set nextPairs to fbPairs, nextPSD to fbPSD and bestP to the Probable Pairing.

4 reset the champ *(i.e. from now on, a champ is no more existent)*, and restart from P.3.1

## **P.5 Completion Check**

- 5.1 Unless the current bracket is the PPB:
	- a with the floaters defined by the (perfect) pairing found in P.4.5 or by the (imperfect) pairing found in P.4.7.2.a (which may be none), and all the players coming from the successive scoregroups (**rest**), *call CompletionCheck(floaters, rest*) to verify whether it is possible to find a legal pairing in the combined bracket made of the floaters and the rest.
	- b If the completion-check is successful, the pairing is definitively approved. Continue with P.5.2.
	- c If the completion-check fails, the current bracket is called PPB and the rest is called SCS. The pairing process restarts from P.3.
- 5.2 If there is a successive scoregroup (which is the SCS if the current bracket is the PPB), the pairing process continues with the bracket composed of the floaters of the current pairing and the successive scoregroup. With this new bracket, restart from P.1.
- 5.3 If there are no more scoregroups, the pairing process ends

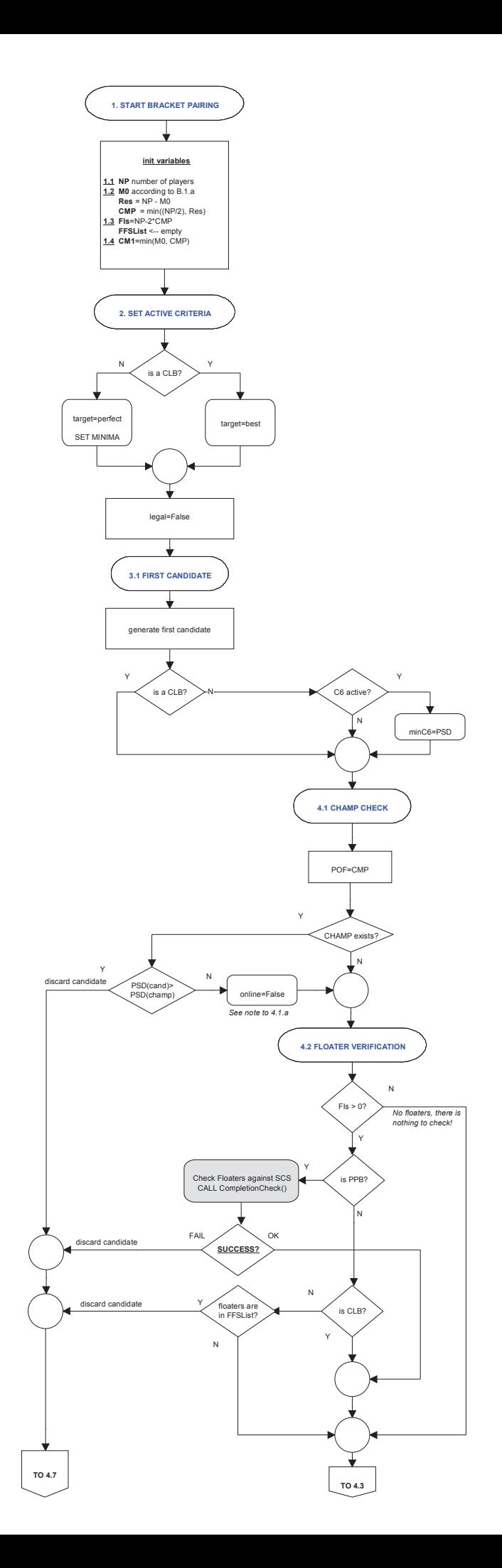

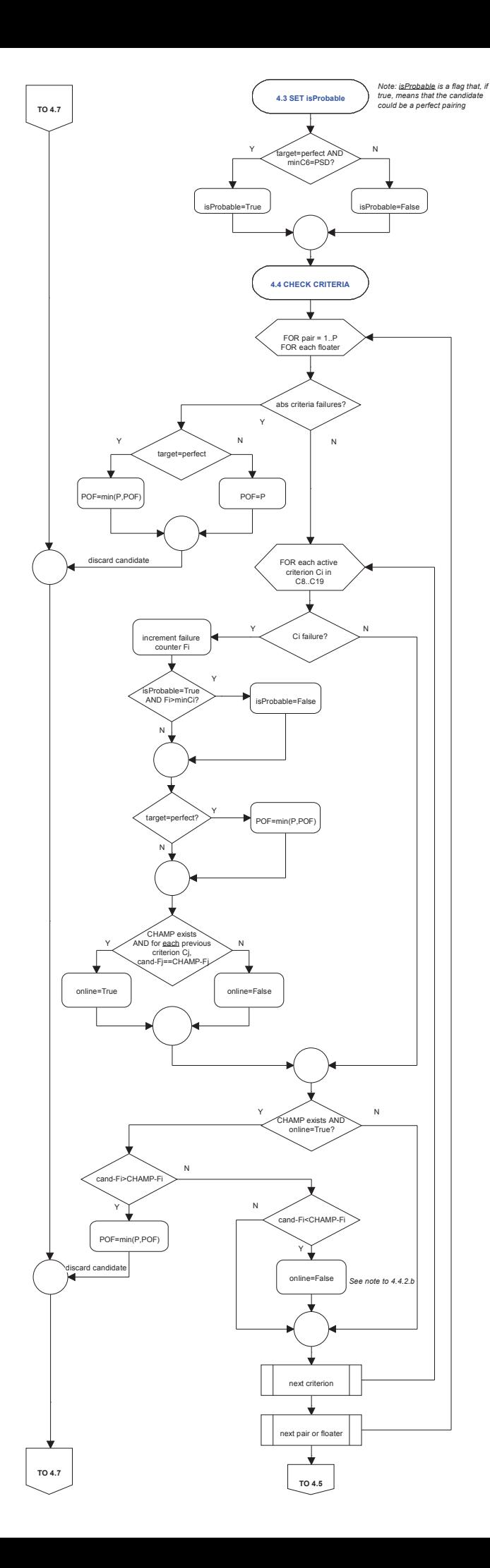

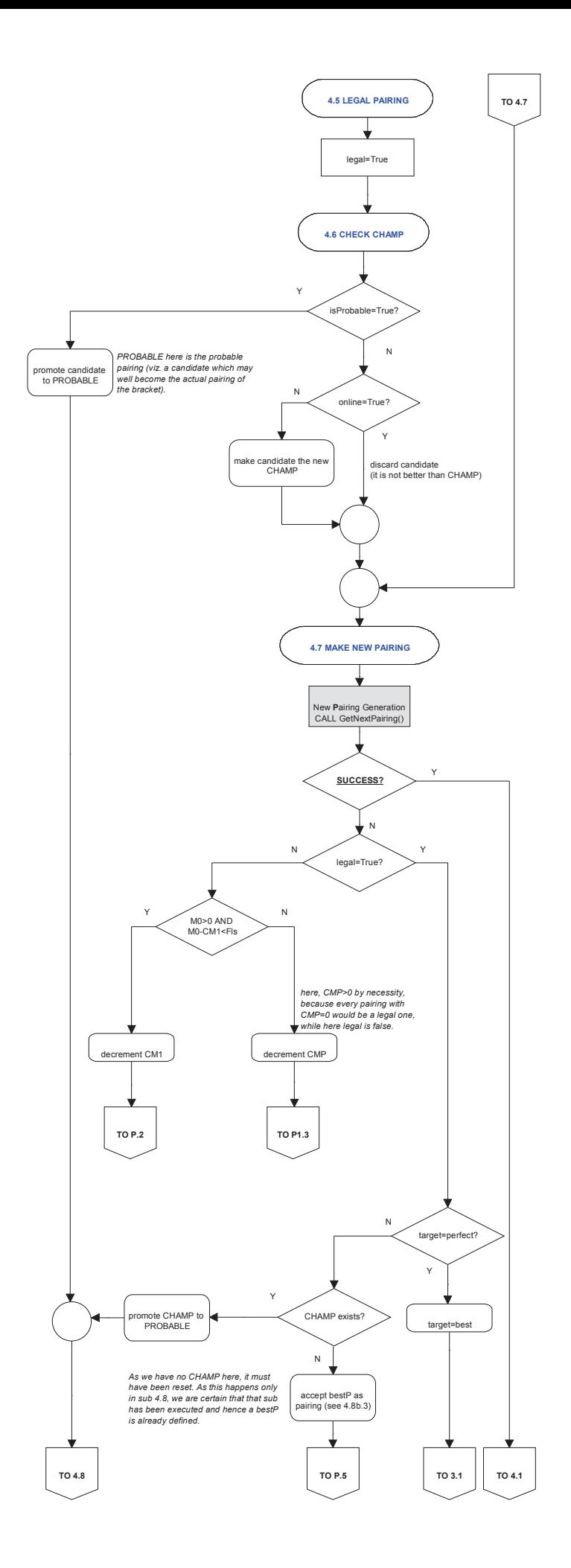

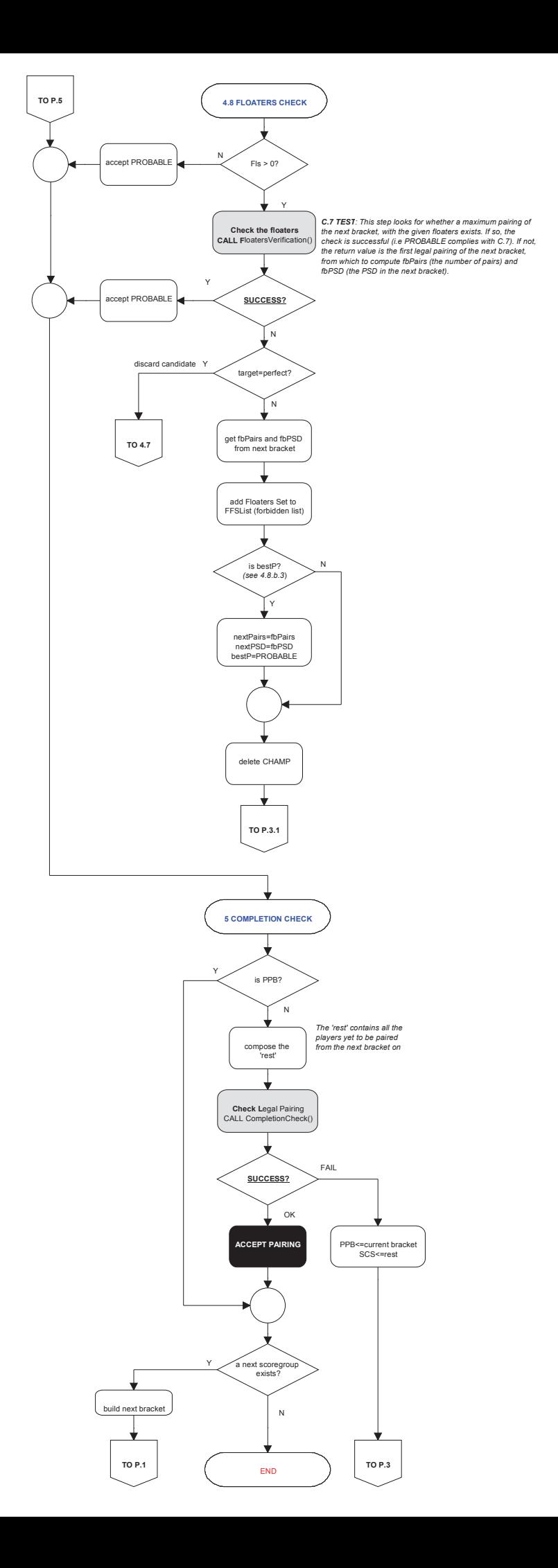

# Subroutine **FloatersVerification(curDF, nextGroup)**

its number of pairs and its PSD.

*The goal of this routine is to verify whether the set of downfloaters from the current bracket (represented by curDF) maximizes the number of pairs and minimizes the PSD of the following bracket (composed of such downfloaters and by the players in nextGroup).* 

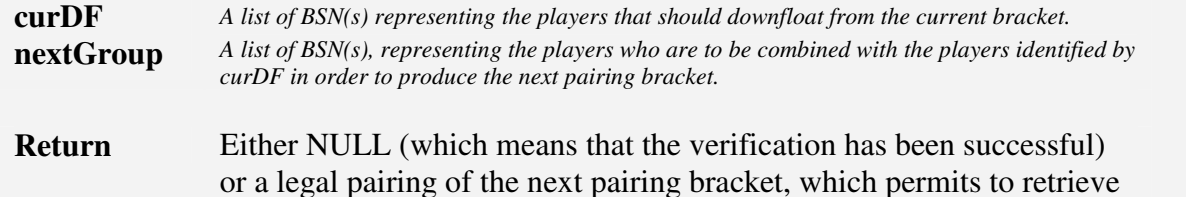

*Overview*

*The procedure described below is the most easy-to-explain way to see whether this routine reaches its goal (it may be optimized, though).* 

*It basically is a simplified version of the general pairing algorithm. When the statement P.4.5 is reached (which means that a legal pairing has been found - something that, sooner or later, is going to happen, at worst, with a pairing made of all downfloaters), the key is whether the flow of the process went through P.4.7.c (where either the number of pairable MDP(s) or the number of possible pairs are reduced - both events causing a failure of the goal) or P.4.7.a (in case the newly generated pairing has a PSD higher than minC6).* 

*If any of the above events happens, the legal pairing found in P.4.5 is not maximum, and the current candidate is returned, as such candidate represents the best (in terms of pairs and PSD) that the curDF downfloaters can provide.* 

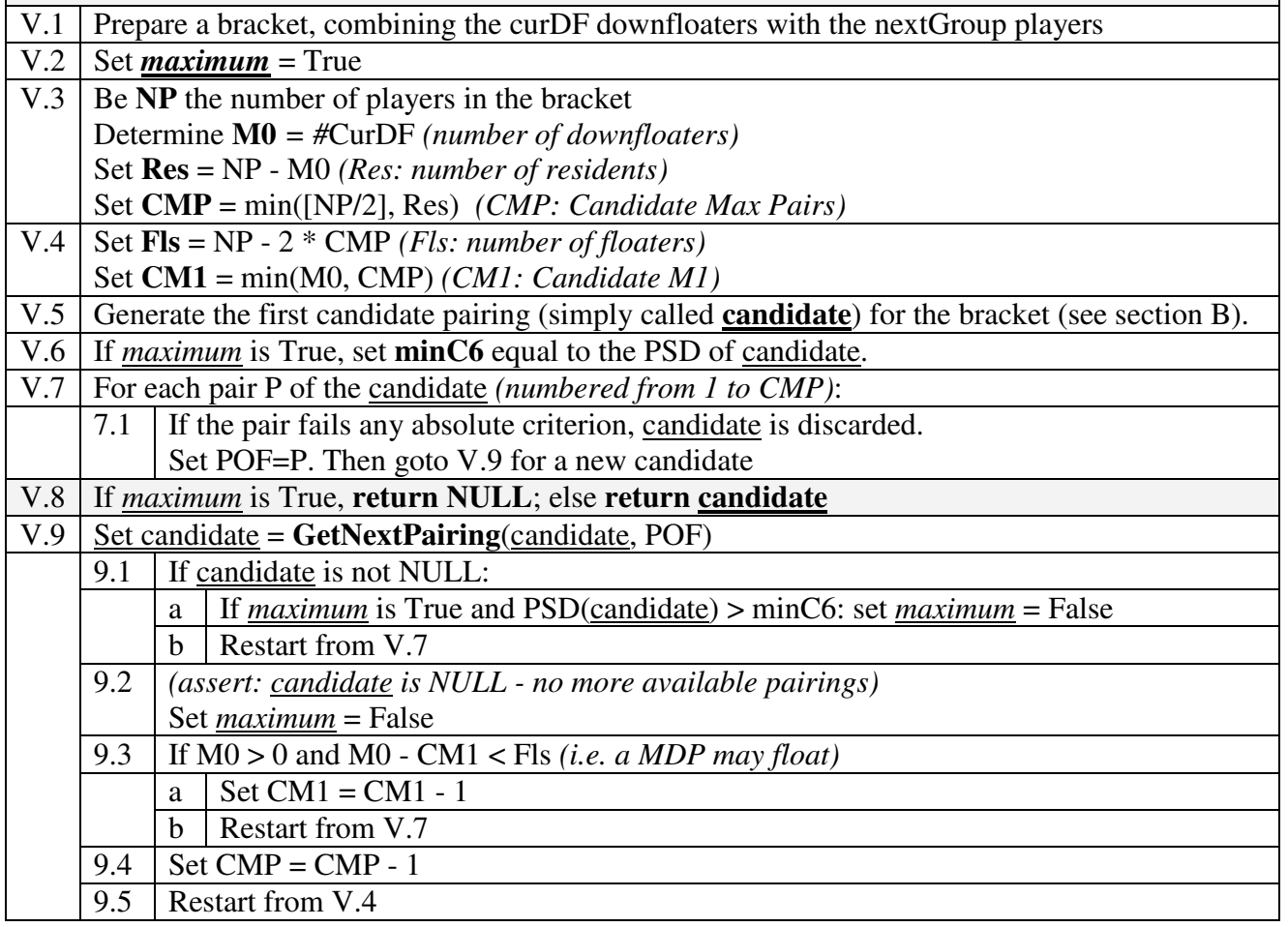

# Subroutine **CompletionCheck(DFs, Rest)**

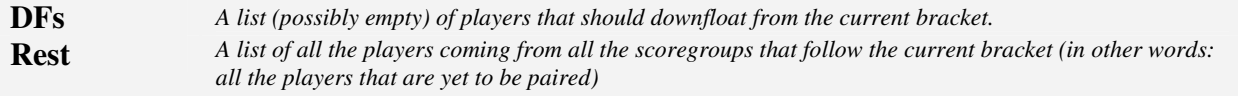

**Return** True, if the completion check is passed - False otherwise

#### *Overview*

*This routine verifies whether the combined set of players coming from both DFs (if any) and Rest can produce a legal pairing. If the total number of players is odd, add a (fictitious) player called Virtual Bye.* 

*The basic process consists in pairing two compatible players and see whether the remaining players can be paired among themselves. If they do, the verification is successful. If they don't, try with two other compatible players, until all possible combinations of compatible players have been exhausted (take into account that each player, who neither got a PAB nor won a scheduled game by forfeit, is a compatible opponent of the Virtual Bye).* 

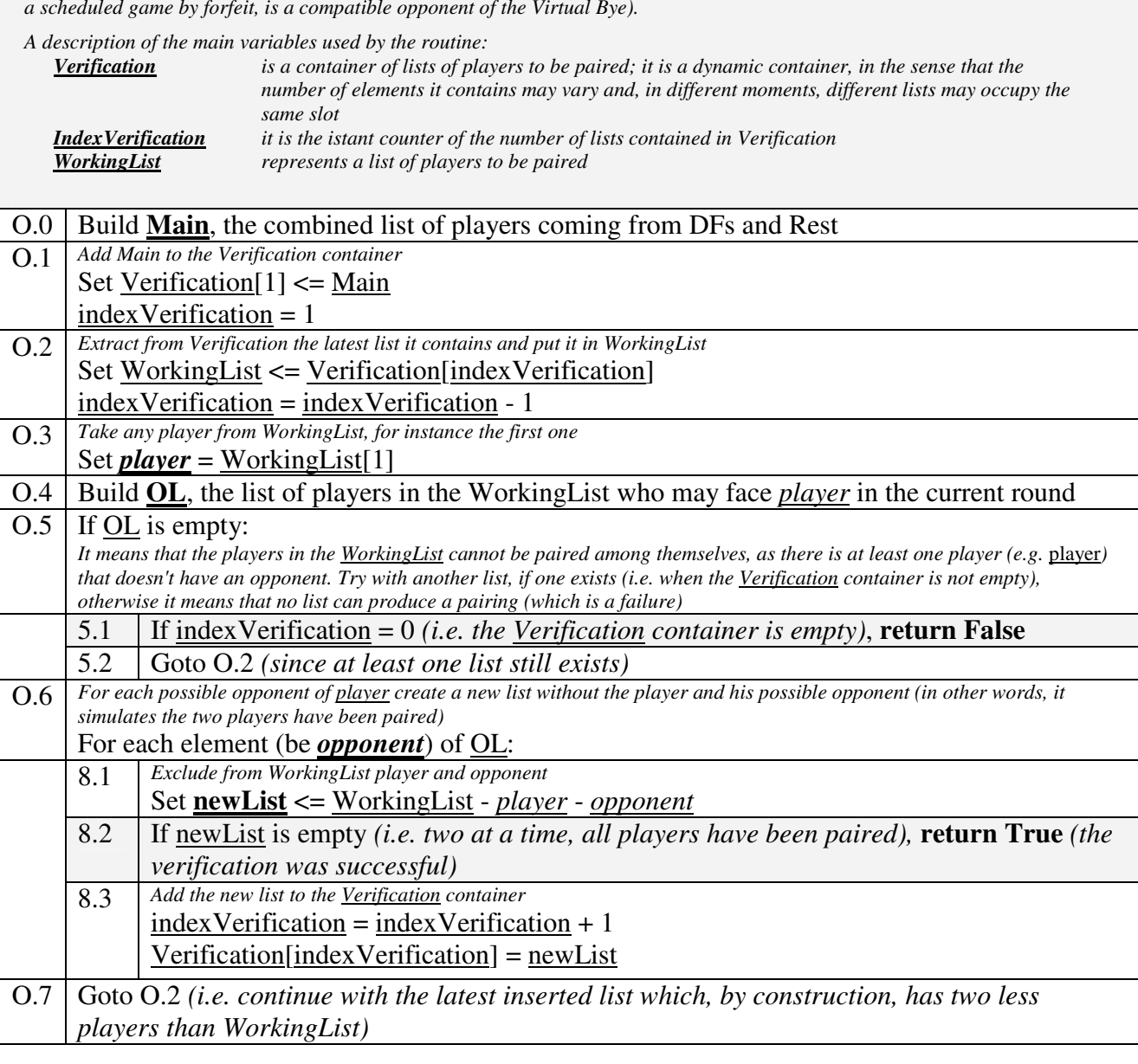

# **Pairing Generation**

*The Pairing Generation is a collection of subroutines working together for the goal of producing a new candidate pairing or to inform the main process that it is not possible to generate new pairings for the bracket.* 

*Invoking the Pairing Generation (with two parameters: the current candidate and the pair-of-failure - POF, from now on) basically means invoking the driver of the aforementioned subroutines, the function GetNextPairing, which returns either a new pairing or NULL, if it is impossible to generate a new pairing.* 

*To process the GetNextPairing, a few other subroutines may be called to manage specific tasks:* 

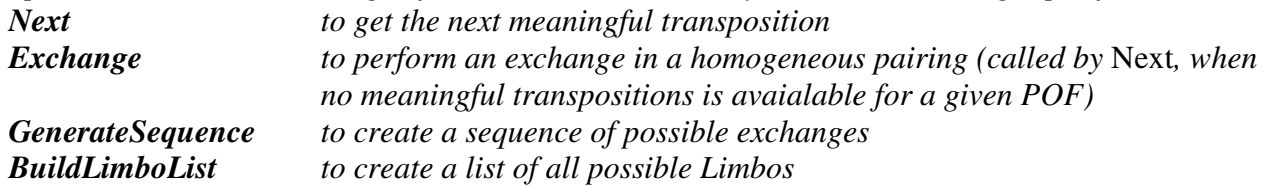

*The variables M0, NP, CMP and CM1 are used in the Pairing Generation subroutines. They are inherited from the main process, although NP, CMP and CM1 may also be computed from the input candidate pairing (in other words, only M0 is in an independent information).* 

*A pairing is made of an ordered list of pairs and a set (i.e. unordered) of floaters.* 

*From any pairing, it is always possible to retrieve two ordered lists of BSN(s). The first list (L1) contains the higher BSN of each pair (ordered following the order of the pairs). The second list (L2) contains the lower BSN of each pair (in the same order) followed by the floaters sorted by BSN. In any FIDE (Dutch) pairing, L1 contains CMP BSNs and L2 contains NP-CMP BSNs.* 

*Note: It works also the other way: from two ordered list of BSN(s), the first one containing B1Size BSN(s), the second one containing B2Size BSN(s), with B2Size*  $\geq B1$ *Size, it is possible to build a pairing made of B1Size pairs (the first element of B1 against the first element of B2; the second element of B1 against the second element of B2; and so on) and B2Size-B1Size floaters.* 

*Such a resulting pairing is represented with the following symbolism:* **B1 <=> B2***.* 

*The goal of the Pairing Generation subroutines is to build a new pairing to be analyzed by the main algorithm. In order not to waste time in preparing useless pairings, the following criterion (COGUP) must be fully respected.* 

# **Criterion for Optimizing the Generation of Useful Pairings (COGUP)**

*A pairing is useful if, in each of its pairs, the element coming from L1 has a lower BSN than that of the element coming from L2.* 

*For any pairing that contains a pair in which the L1-element has a BSN higher than that of the L2-element (i.e. a useless pairing), there is a correspondent useful pairing.* 

*Any useful pairing is always generated before any of its correspondent useless pairings, because it has a lower number of exchanges.*

# Subroutine **GetNextPairing(currentPairing, POF)**

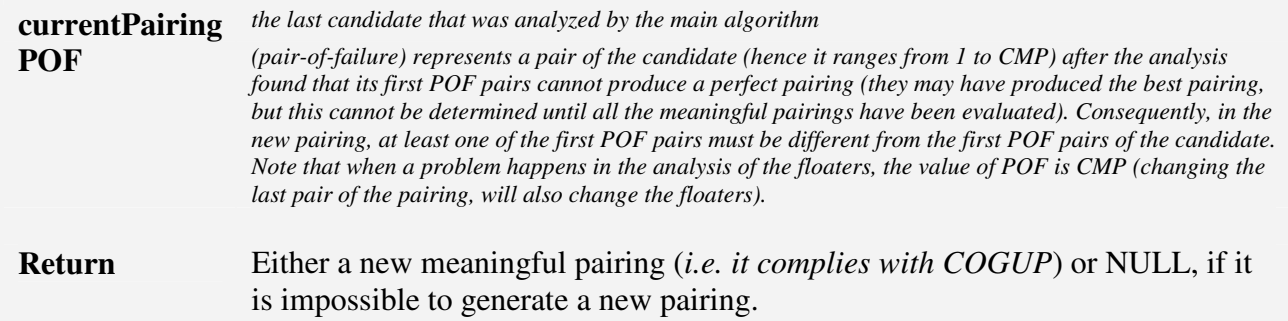

# *Overview*

*The function behaves in different ways depending on whether it is applied on a homogeneous bracket, a quasi-homogeneous bracket (there are MDP(s), but they are not paired), a remainder of a heterogenenous bracket or the MDP-pairing, with or without a Limbo.* 

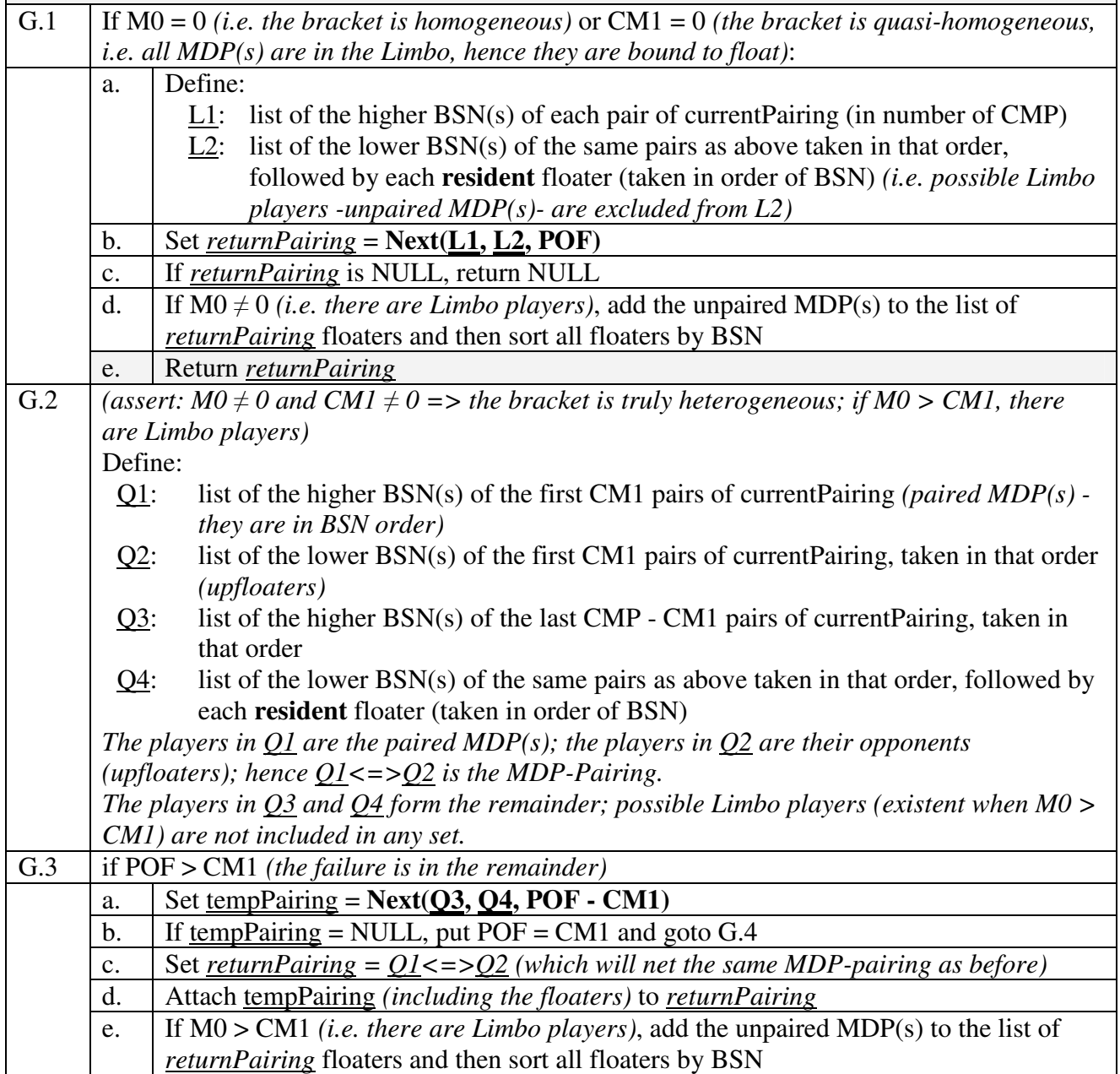

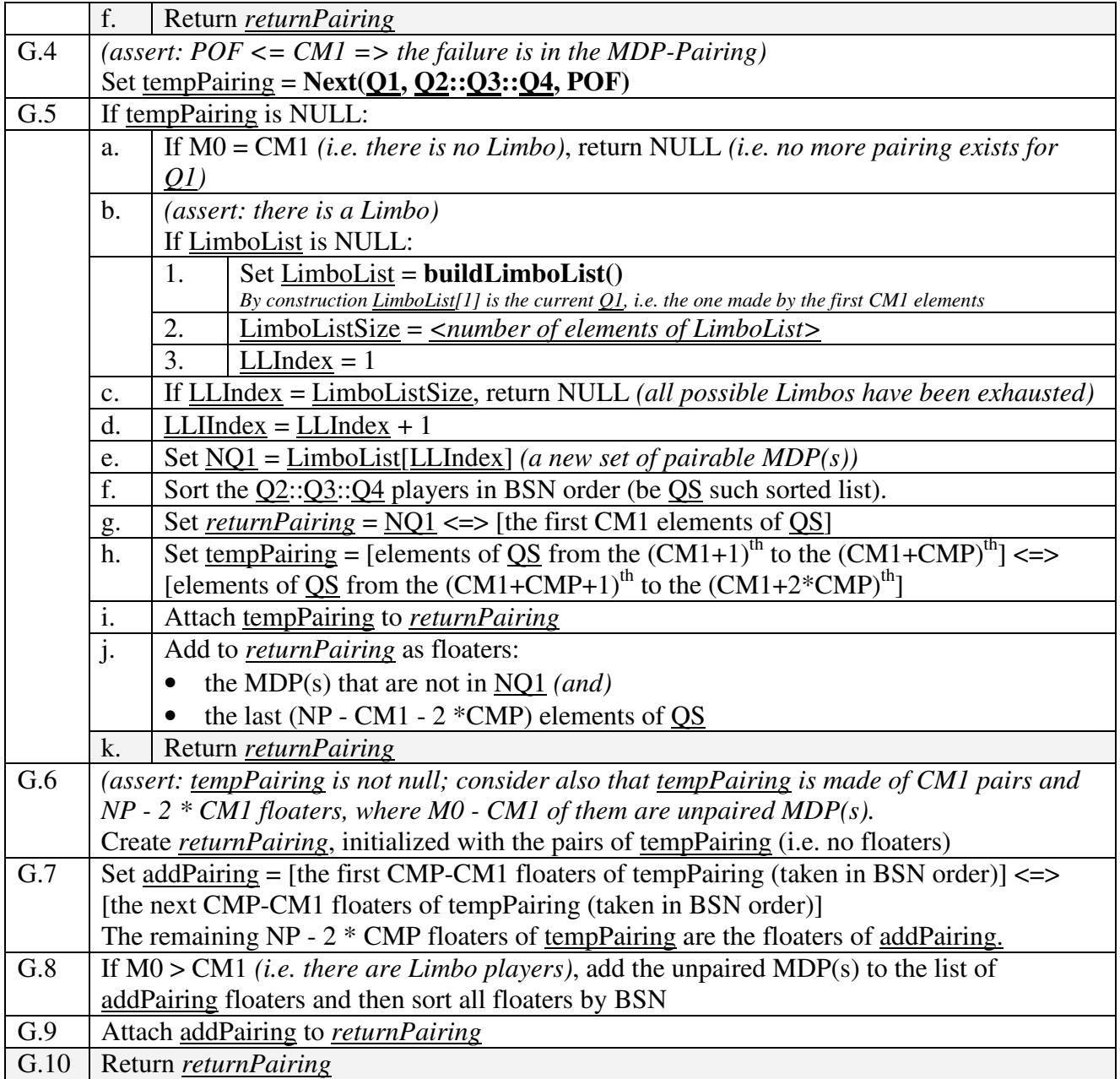

# Subroutine **BuildLimboList()**

*This function is called only when a Limbo exists, i.e. when CM1 < M0. It may be called at most M0-1 times for each bracket, i.e. any time that CM1 is reduced and, with the initial Limbo (the one made of the last M0-CM1 MDP(s)), a perfect pairing could not be identified.* 

*Note that unless it is the CLB (where all Limbos are always considered - but M0-CM1 is at most 1, so at most M0 different Limbos are possible), as soon as a legal pairing is found (in P4.5), CM1 is crystallized - and the same holds for the minimum PSD. The unpaired MDPs (of the first legal pairing) define the structure of the Limbo. Any valid Limbo (from the one of the first legal pairing to the last one, the one made of the first M0-CM1 BSN(s)) must have the same number of elements (obviously) and the corresponding players must have the same scores of the players of the first valid Limbo.* 

#### **Return** A list of all possible Limbos *(actually what is returned is the list of the elements that are not in the Limbo).*

*Note that the first element of the returned list contains the first CM1 BSN(s) of the bracket, which correspond to the paired MDP(s) belonging to the candidate that has been the last evaluated one in the main process.* 

#### *Overview*

*The number of possible Limbos is given by the number of combinations of M0 elements, taken CM1 at a time, which is:* 

**M0!** 

#### **---------------------------- (M0-CM1)! \* CM1!**

*Such Limbos are sorted following first the score difference (SD) of the MDP(s) in the Limbo (SD(s) are sorted from the highest to the lowest, then the lists are taken in lexicographic order), and then the lexicographic order of the BSN of the MDP(s) that are not part of the Limbo (i.e. the MDP(s) that are going to be paired)* 

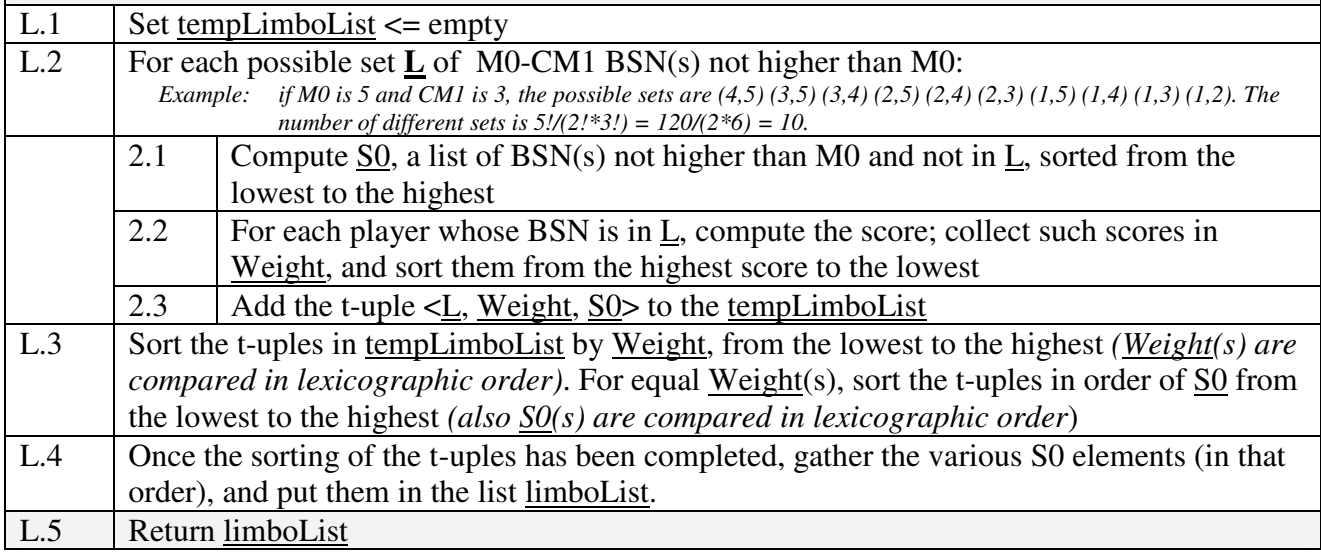

# Subroutine **Next(L1, L2, POF)**

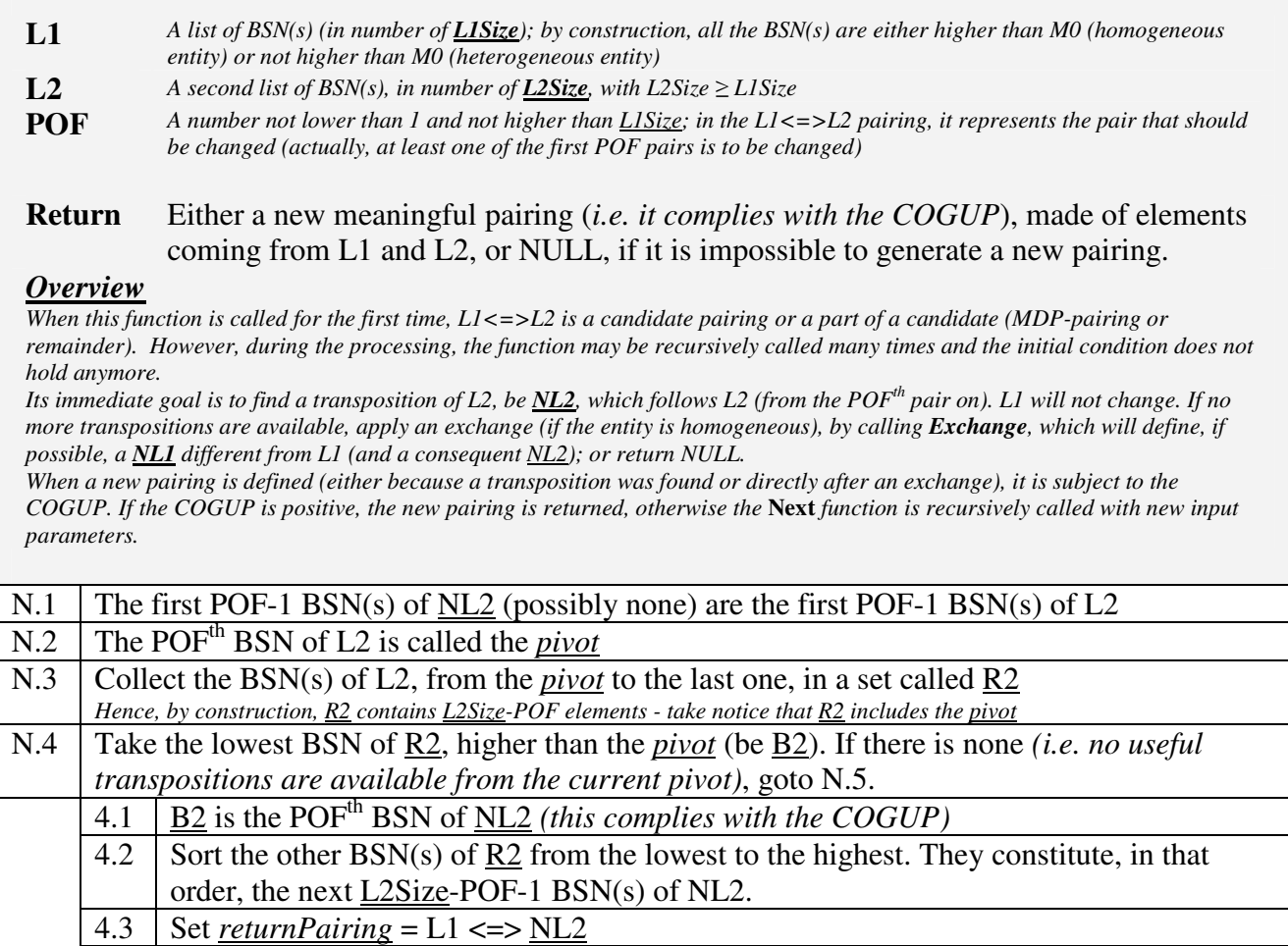

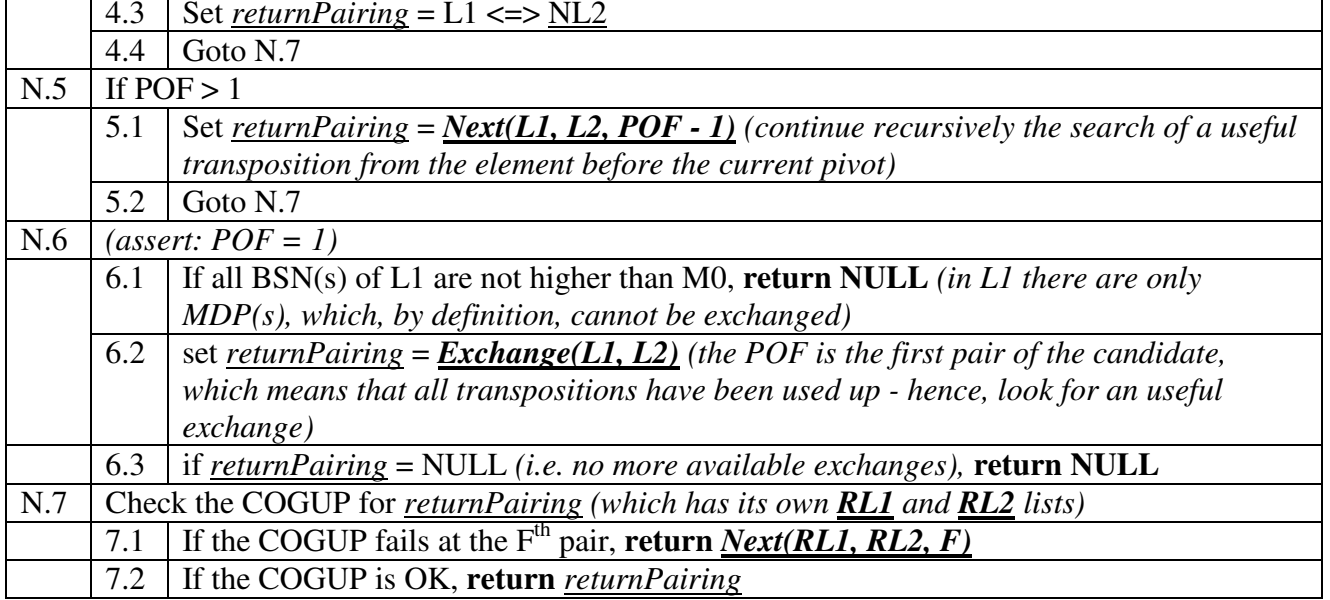

# **Example of use of Next** *Be L1=[1,2,4,5,6] and L2=[8,3,9,12,11,(7 10)]*.

Two situations, with POF=5 *(failure on 6-11 or on the floaters)* and with POF=2 *(failure on 2-3)* 

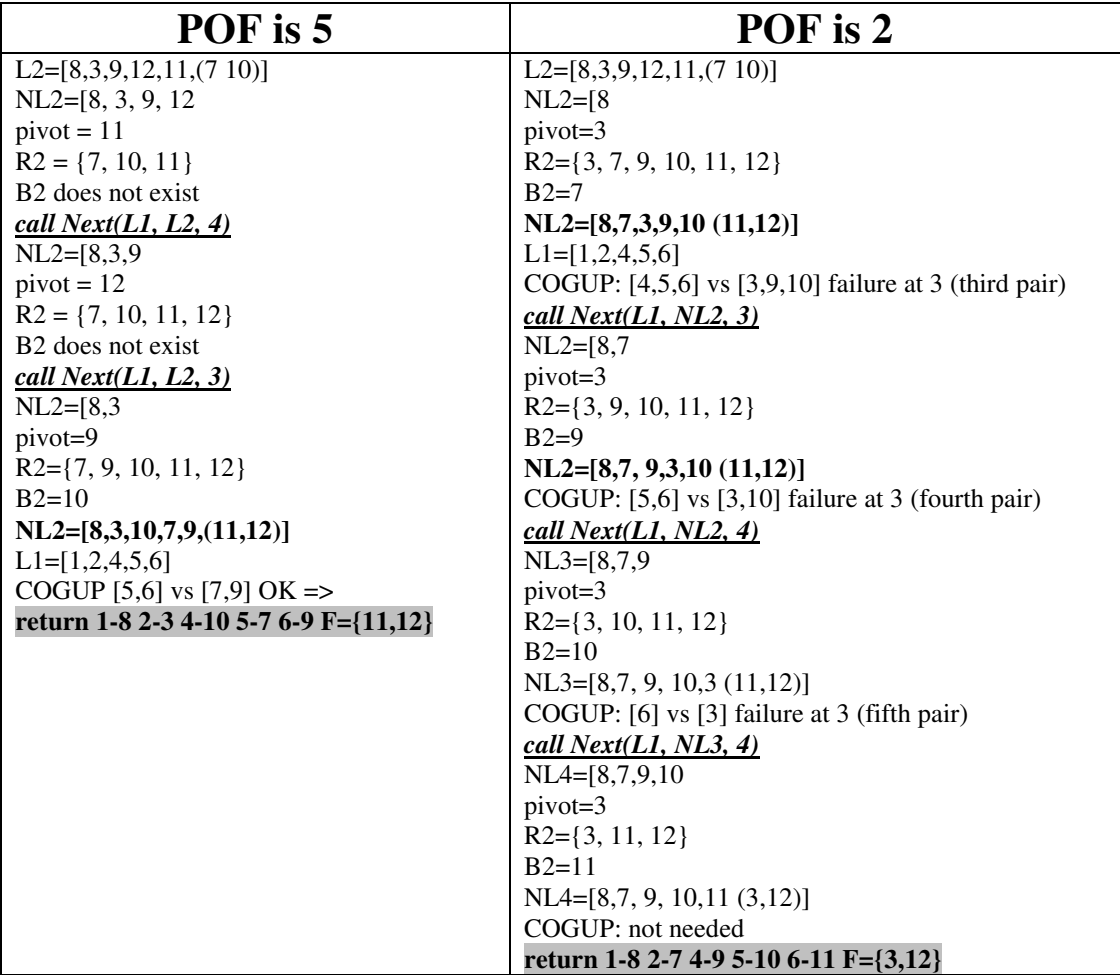

# Subroutine **Exchange (L1, L2)**

*L1Size => number of elements in L1; L2Size => number of elements in L2;* 

 $LN =$  > total number of elements (for the exchange), equal to  $LISize + L2Size$ 

*FSN =>number of floaters, equal to L2Size - L1Size*

*Premise: this routine works with numbers that go from 1 to LN. If there are holes in the union of L1 and L2 (L1::L2) -something that happens in remainders-, map the L1/L2 BSNs in a list of numbers from 1 to LN before proceding.* 

*Example: if L1 contains [2 4 6] and L2 [8 5 9 7], the mapping is 2=>1, 4=>2, 5=>3, 6=>4, 7=>5, 8=>6, 9=>7; the remapped-L1 is [1 2 4] and the remapped-L2 is [6 3 7 5]* 

*At the end of the procedure, before returning the pairing, remap the numbers used in the process to the original BSNs.* 

**L1** *A list of L1Size BSN(s)* 

**L2** *A list of L2Size BSN(s)* 

*L1 and L2 have no common elements.* 

#### **Return** NULL, if no more exchanges are possible. Otherwise, return a pairing that, if expressed in the form NL1 <=> NL2, has NL1 different from L1.

#### *Overview*

*Be* **OS1** *the original S1, i.e. the (possibly remapped) BSN(s) from 1 to L1Size.* 

*Be* **OS2** *the original S2, i.e. the (possibly remapped) BSN(s) from L1Size+1 to LN.* 

*Although it is possible to move from an exchange to the next one, trying to build a routine that does just that is not worth the while. It is a lot simpler to prepare a full list of the needed exchanges at the beginning (see below, though, for the extended meaning of "beginning") and then, each time that the procedure is invoked, take the next element from this list.* 

*Hence, the first time the procedure is invoked,* **GenerateSequence(1)** *is called to generate the sequence of exchanges of one BSN. It returns GS1, a sequence of G1 elements, each one of them composed of a t-uple of two BSNs, the first one is a BSN from OS1, the last one is a BSN from OS2 (the one-by-one BSNs to be exchanged). The G-counter, an index varying from 1 to G1, is set to 1, and the first invocation returns GS1[G].* 

*Each subsequent invocation of Exchange, as long as the G-counter is less than G1, increments the G-counter of one and returns GS1[G]. When G=G1,* **GenerateSequence(2)** *is called to generate the sequence of exchanges of two BSNs. It returns GS2, a sequence of G2 elements, each one of them composed of a t-uple of four elements, the first two being BSNs from OS1, and the last two being BSNs from OS2 (the two-by-two BSNs to be exchanged). The G-counter, an index varying from 1 to* G2*, is set to 1, and GS2[G] is returned after the first invocation.* 

*An so on.* 

*COGUP considerations say that the maximum number of exchanges,* **Emax***, is given by L2Size/2 rounded downwards (whereas, with a higher number of exchanges, the COGUP will unavoidably fail).* 

*As a consequence,* **GenerateSequence(Emax)** *is the last sequence that will be built. After exhausting all elements of the above sequence, the procedure must return a failure (NULL), meaning that no more exchanges are possible.* 

Note: the  $G$ -counter (i.e.  $G$ ), is a global variable, automatically initialized to 0.

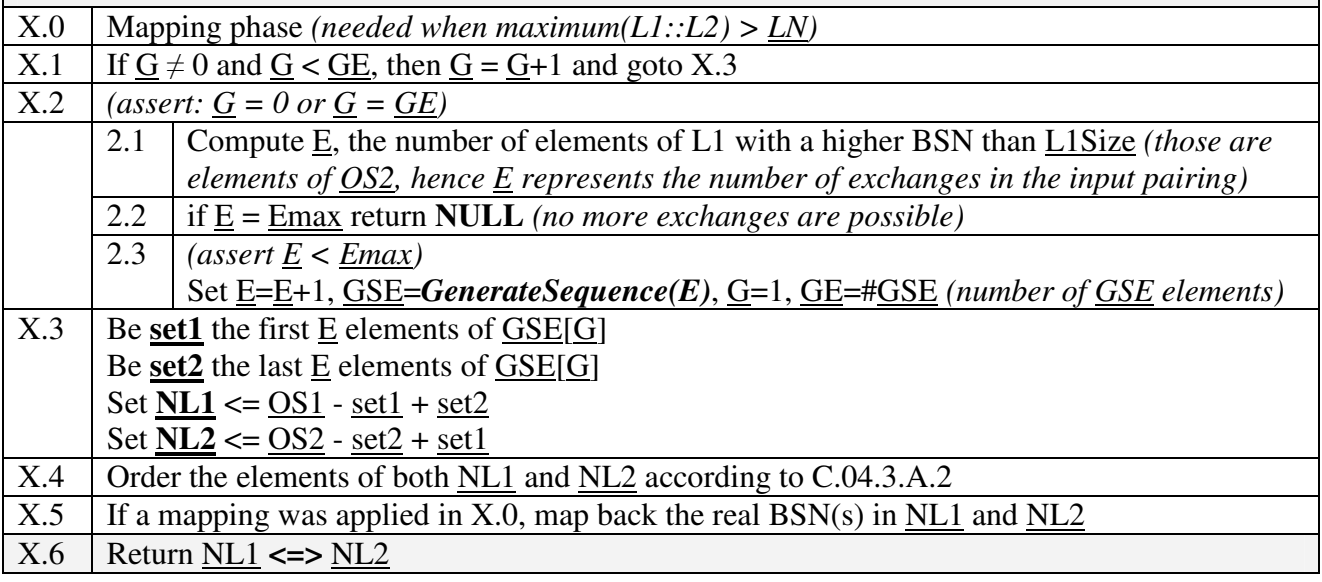

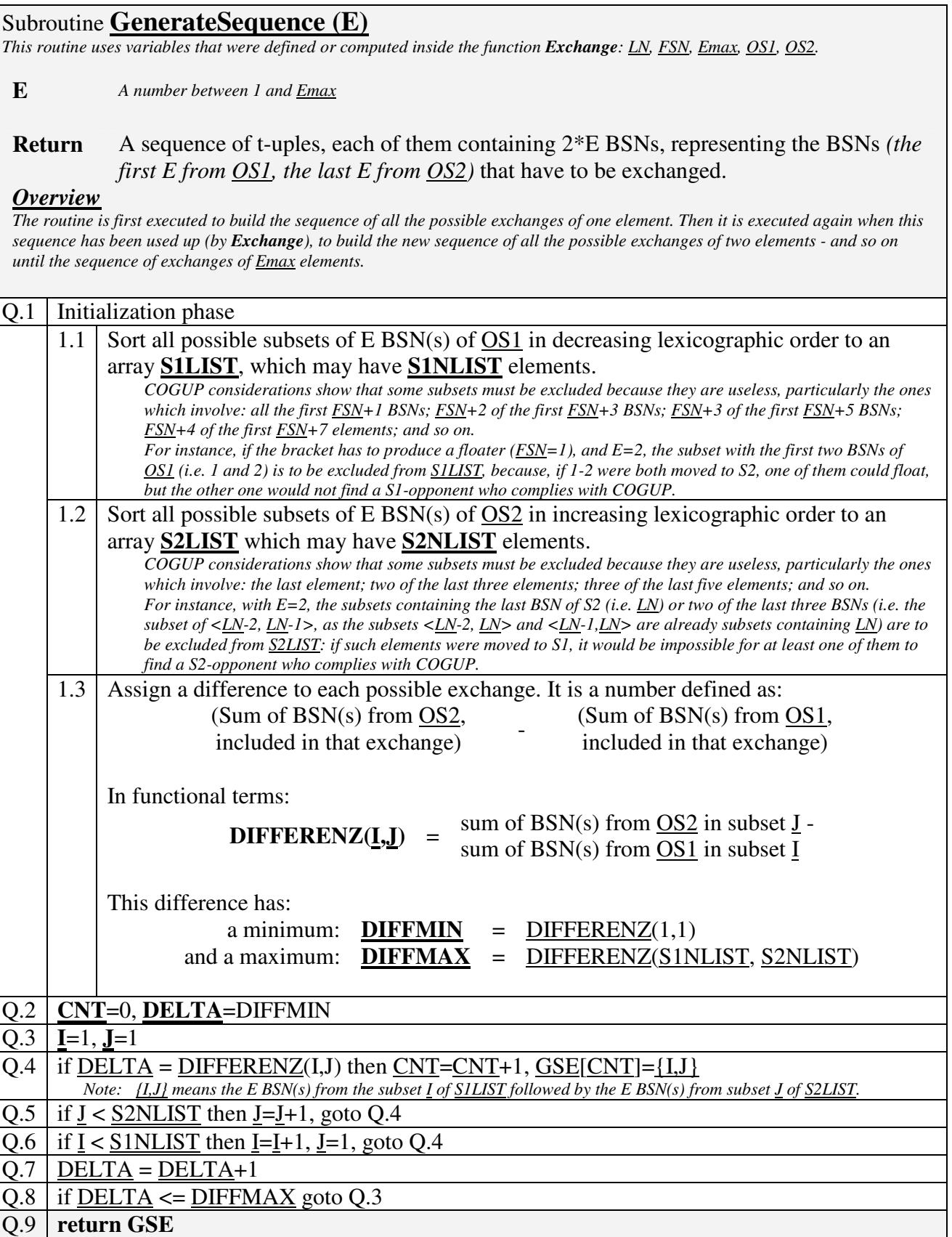

Q.9 **return GSE**